## tcpdump

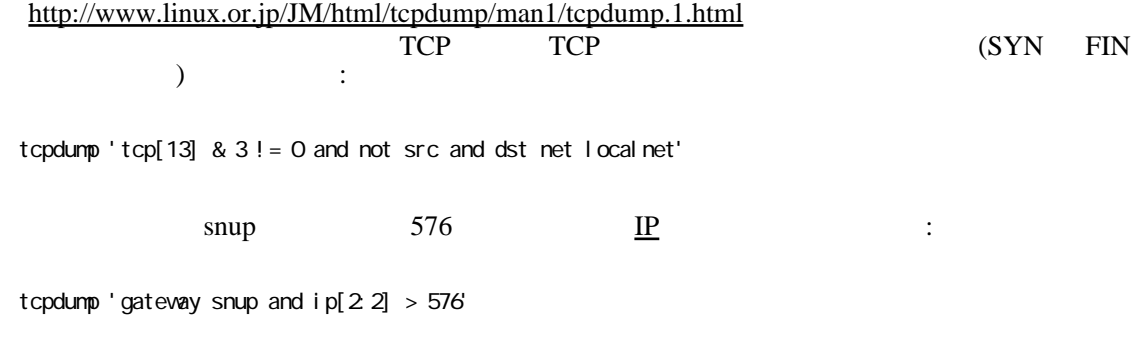

SYN/FIN TCP